108年專門職業及技術人員高等考試建築師、 25類科技師(含第二次食品技師)考試暨 普通考試不動產經紀人、記帳士考試試題 等 別:高等考試 類 科:資訊技師 科 目:程式設計 考試時間:2小時 原理 アンチュー アンチュー かんじょう 座號: ※注意: 一禁止使用電子計算器。 不必抄題,作答時請將試題題號及答案依照順序寫在試卷上,於本試題上作答者,不予計分。 本科目得以本國文字或英文作答。 代號:01360 頁次:3-1 一、請解釋 polymorphism。(3 分) 並說明下面 C++程式 main()中 10 行程式(9 個部分)在執行什麼工作, 及判斷是否編譯會出錯並且詳述及解釋錯誤的原因。(27 分) #include <iostream> #include <memory> class Base { public: int baseClassPublicValue {10}; void baseClassFunction() {std::cout << "Base class function." << std::endl; } virtual void virtualBaseClassFunction() { std::cout << "Base class virtual function." << std::endl:  $\}$ private: int baseClassPrivateValue {20}; protected: int baseClassProtectedValue {30}; }; /\*\*\*\*\*\*\*\*\*\*\*\*\*\*\*\*\*\*\*\*\*\*\*\*\*\*\*/ class Child : public Base { public: int childClassPublicValue {10}; void childClassFunction() {std::cout << "Child class function." << std::endl; } void virtualBaseClassFunction() { std::cout << "Child class virtual function." << std::endl; } private: int childClassPrivateValue {20}; };

- class OtherBaseClass { public: /\* pure virtual function that makes OtherBaseClass abstract \*/
	- virtual void pureVirtualOtherBaseClassFunction() = 0;

}; /\*\*\*\*\*\*\*\*\*\*\*\*\*\*\*\*\*\*\*\*\*\*\*\*\*\*\*/

/\*\*\*\*\*\*\*\*\*\*\*\*\*\*\*\*\*\*\*\*\*\*\*\*\*\*\*/

class OtherChildClass : public OtherBaseClass {

public: /\* define this function is mandatory as it is pure virtual into the base \*/ void pureVirtualOtherBaseClassFunction() {

std::cout << "Other base class pure virtual function definition." << std::endl;

```
};
```
}

/\*=========================================================\*/ int main() { /\* create a Base pointer to a Child object \*/ std::unique\_ptr<Base> basePointer = std::make\_unique<Child>();

/\*1 \*/ std::cout << basePointer->baseClassPublicValue << std::endl;

/\*2 \*/ std::cout << basePointer->baseClassPrivateValue << std::endl;

/\*3 \*/ std::cout << basePointer->baseClassProtectedValue << std::endl;  $7*4*7$  std::cout << basePointer->childClassPublicValue << std::endl:

/\*5 \*/ basePointer->baseClassFunction();

/\*6 \*/ basePointer->childClassFunction(); /\*7 \*/ basePointer->virtualBaseClassFunction(); >childClassFunction();>virtualBaseClassFunction();/\*8 \*/ OtherBaseClass object; /\*9 \*/ std::unique\_ptr<OtherBaseClass> otherBasePointer = std::make\_unique<OtherChildClass>(); otherBasePointer->pureVirtualOtherBaseClassFunction(); >pureVirtualOtherBaseClassFunction();}

二、C++中的繼承 (inheritance) 分為五種, single/ multilevel/ multiple/ hierarchical/ hybrid inheritance •

請詳述及解釋,並用下列幾個 並用下列幾個 class 寫出實際 C++ 程式的例子說明。  $(15 \n3)$ 

另外請再詳述及解釋 釋 inheritance ambiguity。(5 分) )

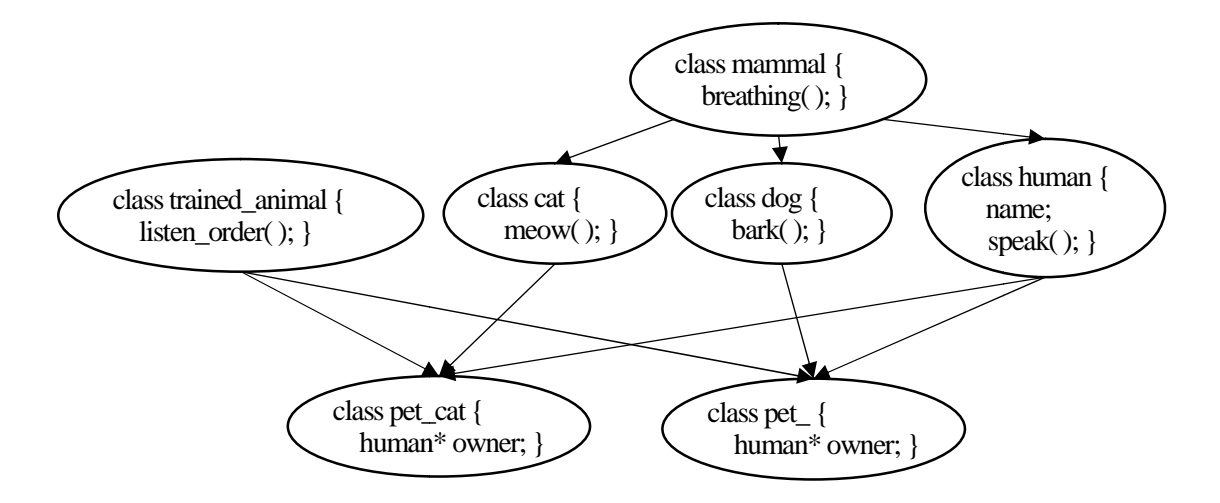

三、假設有一個用指標建立的二元樹 假設有一個用指標建立的二元樹,然後以 Pre-order, In order, In-order, Post-order 及 Level-order tree traversal 的順序把字元列印出來,請用 C++或 Java 撰 寫一完整的程式,分別寫出這4種 Tree traversal 的函式。(24分)可以 自訂一個字元二元樹如圖 自訂一個字元二元樹如圖,並且列印出如下的結果,請寫出需要的 請寫出需要的 class 及主程式。(6 分)

## **Output:**

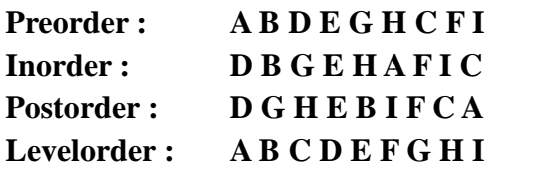

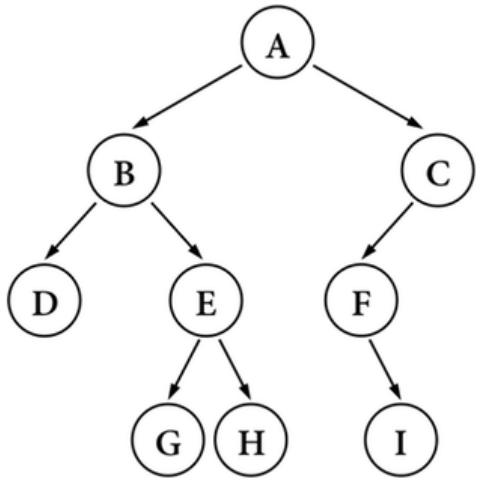

四、請用圖畫出下列 Javascript 程式碼在瀏覽器秀出的網頁及其動作。(12 分) 請增加 javascript confirm 對話框中顯示"Are you sure that you like to go to "+ selectedURL +"?"來確認執行。(8 分)

```
<!DOCTYPE html>
<title>My Example</title>
<script>
// Wait for DOM to load
document.addEventListener("DOMContentLoaded", function(event) {
  // Put the drop down into a variable
  var e = document.getElementById("jumpmenu");
  // Wait for user to select an option
  e.addEventListener("change", function() {
       // Put the selected value into a variable
       selectedURL = this.options[this.options.selectedIndex].value;
       document.location.href = selectedURL;
       document.getElementById( "msg" ).innerText = selectedURL;
  });
});
</script>
<form name="navForm" action="{action page}">
  <select name="jumpmenu" id="jumpmenu">
    <option>Jump to...</option>
    <option value="http://www.ntu.edu.tw">NTU</option>
    <option value="http://www.nctu.edu.tw">NCTU</option>
    <option value="http://www.nthu.edu.tw">NTHU</option>
  </select>
</form>
```